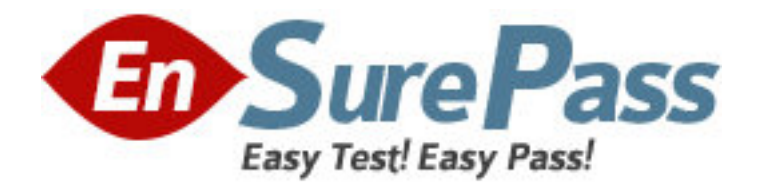

**Exam Code:** HP0-719 **Exam Name:** OpenView Operations(7.x)- Windows **Vendor:** HP **Version:** DEMO

# **Part: A**

1: Which two of the following are visual indicators that the OVO for Windows 7.x management server has been successfully installed? Choose 2 that apply. A.An OVO for Windows Console shortcut on the Windows Desktop B.An HP OpenView folder added to the Windows Start Menu C.An OVO for Windows subdirectory under \Program Files D.A Hewlett-Packard subdirectory under \Winnt E.An MS SQL Server icon in the Windows system tray **Correct Answers: B E** 

2: Choose the TRUE statement regarding the automatic deployment of the OVO for Windows agent to a UNIX node.

A.This is default behavior when you add a node using the Node Configuration Editor.

B.You enter the root password when you add the node in the Node Configuration Editor.

C.You drag-and-drop the operations Agent package to the node and enter the root password.

D.You check the Auto-Deploy to Node box in the General tab of the Node Properties dialog box.

E.The agent CANNOT be automatically deployed.

## **Correct Answers: E**

3: If you want to collect metrics from the embedded performance component, what is the name of the data source that you have to use?

A.MDC B.Coda C.MWA D.Perflib **Correct Answers: B** 

4: What method should be used to obtain information, (for example, version, installed patches, etc.), about the current OVO for Windows installation?

A.use vpstat B.use OVO for Windows -ver C.use opcwhat D.use ovstatus **Correct Answers: A** 

5: The Web console CANNOT filter messages based on

A.Message Group B.Severity C.Object Name D.Service Name E.Time **Correct Answers: D**  6: You configure a node folder. Which of the following can you associate with a node folder in the folder properties dialog? A.Individual Tools B.Individual Graphs C.Individual Reports D.Individual Policies **Correct Answers: A** 

7: Node Group G contains two nodes (A and B). Nodes A and B are NOT members of any other Node Group.

Given this scenario it is possible to set up a user role that grants access rights to node A but denies any access to node B.

A.True

B.False

#### **Correct Answers: B**

8: In what two ways can old acknowledged messages be removed from the OVO for Windows database? Choose 2 that apply.

A.Acknowledged messages can be removed using vpmutil RMV MSG

B.Messages that have been acknowledged for longer than 30 days by default will be deleted automatically.

C.Messages can be removed in the acknowledge message browser via the context menu function Remove from DB of a message

D.Messages can be removed using the tool OvChangeMsg.

### **Correct Answers: B D**

9: If you have created a service hierarchy that you want to export from one OVO for Windows management server and import to another OVO for Windows management server, what tool should be used?

A.ovpmutil.exe

B.opccfgdnl.exe

C.opcsvc.exe

D.update.exe

#### **Correct Answers: A**

10: You have 30 rules in one policy. How can you set the same message key in the outgoing messages for all the rules that have already been created? Choose 2 that apply.

A.Select all 30 rules. Choose modify and outgoing message and overwrite the message key field.

B.Change the message key field in each of the 30 rules separately.

C.Choose message defaults Enter a message key in the message key field. This overwrites the current message key of each rule.

D.If the message key was NOT already set, choose message defaults Enter a message key in the message key field. This will be applied for all rules that have NOT set the message key field themselves.

**Correct Answers: B D**